## **www.cad-ausbildung.de**

**Hier können Sie die Ausleuchtung der nicht aktiven Blöcke einstellen:**

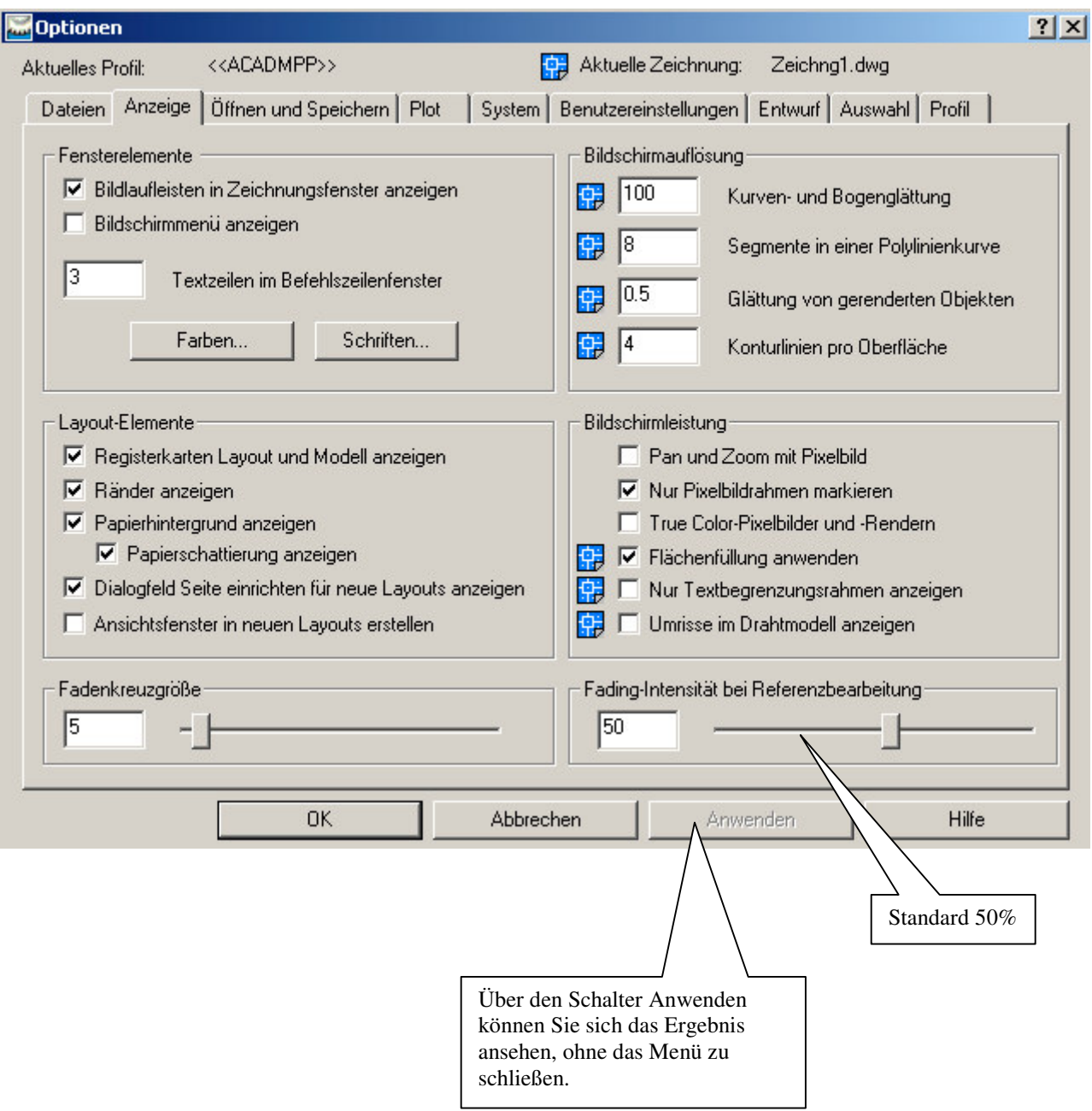